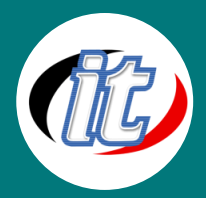

บริษัท ไอทีจีเนียส เอ็นจิเนียริ่ง จำกัด IT GENIUS ENGINEERING CO., LTD. Tel:02-570-8449 Mobile: 088-807-9770และ092-841-7931

Line ID: @itgenius

# Nuxt 3 Advanced ขั้นสูง

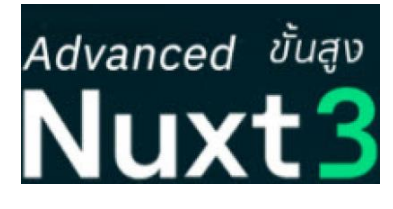

Nuxt เป็น Framework ตัวหนึ่งที่สร้างขึ้นจาก Vue.JS สำหรับใช้พัฒนา web application ที่ รองรับรูปแบบการ render ฝั่ง Server หรือที่เรียกกันว่า Server Side Rendering (SSR) และยัง รองรับการทำ Progressive Web Application (PWA) เหมาะสำหรับ web application ที่ ต้องการทำ SEO เช่นเว็บบล๊อก ร้านค้า e-commerce เป็นต้น การเลือกใช้งาน Nuxt ยังช่วยลด ระยะเวลาในการพัฒนาแอพพลิเคชั่นลงได้มาก ด้วยโครงสร้างและรูปแบบที่ทาง Nuxt

framework จัดเตรียมมาให้ อาทิ ระบบการทำ routing อัตโนมัติ (File-based routing) , ระบบการ import ไฟล์และ module ต่าง ๆ (Nuxt Auto Import) รวมไปถึงระบบการออกแบบและสร้าง API ได้เองภายในตัว นับว่าช่วยให้นักพัฒนาทำงานได้อย่างรวดเร็วและมี ประสิทธิภาพอย่างมาก

ซึ่งในหลักสูตรนี้จะเป็นการต่อยอดจาก Nuxt 3 Basic สำหรับผู้เริ่มต้น ก่อนหน้าที่ผ่านมา เพื่อให้ผู้สนใจสามารถประยุกต์นำ Nuxt 3 Framework ไปพัฒนาเว็บแอพของตัวเองได้อย่างมั่นใจ ด้วยเนื้อหาที่มีความสำคัญและนำไปใช้งานจริงได้มากมาย อาทิ การปรับ โครงสร้างโปรเจ็กต์ Nuxt 3 รองรับงานขนาดใหญ่, การจัดการข้อผิดพลาดฝั่ง Client และฝั่ง Server, การปรับปรุงฟังก์ชันด้วยการใช้ Utilities, การเขียนเว็บแอพหลายภาษาด้วย Nuxt 3 i18n, การสร้าง API ด้วย Nuxt 3, Nuxt 3 Authentication and Middleware,JWT authentication, Prisma in PostgreSQL, Nuxt 3 with Pinia และเรื่องอื่นๆ ที่น่าสนใจอีกมากมาย

## วัตถุประสงค์:

- o เรียนรู้การออกแบบเว็บไซต์ด้วย The Intuitive Web Framework
- o เรียรู้การ ทำงานกับ TypeScript ได้สมบูรณ์แบบ
- o ประยุกต์ใช้ความรู้ทั้งหมดมาพัฒนาเว็บไซต์ในองค์กรหรือหน่วยงานได้

## กลุ่มเป้าหมาย:

- o ผู้ที่ต้องการสร้างเว็บไซต์แบบ Intuitive Web
- o Developers
- o กลุ่มผู้สนใจทั่วไป

## ความรู้พื้นฐาน:

- o พื้นฐาน HTML & CSS
- o พื้นฐาน JavaScript
- o พื้นฐานการใช้งาน Vue.JS
- o พื้นฐานการใช้งาน Nuxt 3

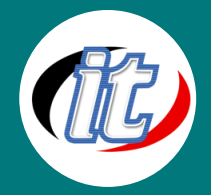

#### ระยะเวลาในการอบรม:

o 18ชั่วโมง (3วัน)

### ราคาคอร์สอบรม:

o 9,500 บาท / คน (ราคานี้ยังไม่ได้รวมภาษีมูลค่าเพิ่ม)

### วิทยากรผู้สอน:

o อาจารย์สามิตร โกยม

## เนื้อหาการอบรม:

## Section 1: ปรับโครงสร้างโปรเจ็กต์ Nuxt 3 รองรับงานขนาดใหญ่ขึ้น (Scalable project)

- o แนะนำตัวอย่างโครงสร้างโปรเจ็กต์ที่นิยมใช้ในการ Scaleable ได้ในอนาคต
- o การสร้าง Layout แบบ Custom
- o การเขียนฟังก์ชันการทำงานแยกไว้ใน Composables
- o การเรียกใช้งาน Tailwind CSS, Vuetify , Fonts, Icons และอื่นๆ

## Section 2: การจัดการข้อผิดพลาดฝั่ง Client และฝั่ง Server (Handling Client and Server Errors)

- o การเพิ่มหน้า Page not found (404)
- o การใช้ useError Composable
- o การทำ Dynamic Rendering Card View
- o แสดงข้อผิดพลาดจากฝั่ง Server (Throwing a custom server error)
- o แสดงข้อผิดพลาดจากฝั่ง Client (Throwing a Client side error)
- o การ Handle Error ด้วย NuxtErrorBoundary

### Section 3: การปรับปรุงฟังก์ชันค<sup>้</sup>วยการใช<sup>้</sup> Utilities

- o การปรับประสิทธิภาพของรูป (optimizing images) ด้วย NuxtImg
- o การใช้ useState Composable
- o การใช้งาน Vueuse Module
- o การ Forcing Client Side Rendering

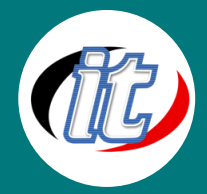

#### Section 4: การเขียนเว็บแอพหลายภาษาด้วย Nuxt 3 i18n

- o พื้นฐาน Localization
- o การติดตั้ง library @nuxtjs/i18n
- o แนวทางการแปลภาษาภายใน Vue components
- o External JSON or JS files
- o Named formatting
- o Pluralization
- o Number localization
- o Date and time localization
- o Nuxt-specific localization
- o Search engine optimization (SEO)

### Section 5: การสร้าง API ด้วย Nuxt 3

- o Create a new nuxt 3 project
- o Creating server routes
- o Catching all routes
- o Creating Middleware and Utilities
- o Testing API

#### Section 6: Nuxt 3 Authentication and Middleware

- o แนะนำ Supabase เบื้องต้น
- o การสมัครใช้งาน Supabase
- o การเชื่อมต่อโปรเจ็กต์ Nuxt กับ Supabase
- o เปิดใช้งาน Google Authentication
- o Implementing Google OAuth
- o Conditionally Rendering UI Based on Auth Status
- o Implementing the Logout Functionality
- o Protecting Routes With Inline Route Middleware
- o Named Middleware
- o Global Middleware

#### Section 7: Nuxt 3 JWT authentication

- o Install the required packages
- o Configure @nuxtjs/auth module in nuxt.config.js file
- o Create login form dispatch nuxtClientInit and pass JWT token
- o Use \$auth check authenticated and access the user's data

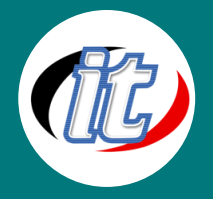

- o Use auth middleware to protect routes
- o Handle logout method on the \$auth object

#### Section 8: Nuxt 3 with Data Fetching and HTTP Requests

- o แนะนำ Server Endpoints API
- o Extracting the Path Parameters
- o Extracting the Query Parameters
- o Fetching the Data From the Client
- o Fetch Composable
- o Fixing an Issue With Error Handling

#### Section 9: Nuxt 3 with Prisma in Postgres database

- o แนะนำให้รู้จักกับ Prisma ORM
- o Installing an ORM with Prisma
- o Programmatically Creating Our Tables
- o HTTP Verbs
- o Fetching Data From the Database
- o Deleting Data From the Database
- o Adding the Other Two Endpoints
- o Complex Filters
- o Making a POST Request From the Client
- o Making a GET Request From the Client
- o Making a DELETE Request From the Client

#### Section 10: Nuxt 3 State management with Pinia

- o Installing Pinia in Nuxt 3
- o Add Pinia to your nuxt.config file
- o Build your Piniastore
- o Bring Pinia in Vue Component

## Section 11: การ Build และ Deployed project ไปใช้งานจริง

- o Deploy Nuxt 3 app to Vercel
- o Deploy Nuxt 3 app to Netlify
- o Deploy Nuxt 3 app to Render
- o Deploy Nuxt 3 sites with universal rendering on Azure